Subject: Re: Documentation how-to... Posted by [cbpporter](https://www.ultimatepp.org/forums/index.php?t=usrinfo&id=475) on Fri, 05 Sep 2008 18:29:22 GMT [View Forum Message](https://www.ultimatepp.org/forums/index.php?t=rview&th=3745&goto=17989#msg_17989) <> [Reply to Message](https://www.ultimatepp.org/forums/index.php?t=post&reply_to=17989)

This was the best I could come up with.

I was very careful not to do something to upset Topic++, and the conclusion is that it can be used (with care) even now to create the docs. Just a lot harder than it should be.

Also, I'm starting to have doubts in Qtf as a good format for large texts.

Anyway, it would be great help if we could enhance Topic++ to do the following: user creates a new documentation page, browses to some definitions and inserts them. A full template corresponding to out chosen style is generated and all all there is left to do is to fill in the description texts. Also, don't insert two spaces where one needs to insert text, because it is very annoying to delete them. And set proper style for parameters, together with the tab character (and again, no two spaces).

File Attachments

1) [AppEnv\\$en-us.tpp,](https://www.ultimatepp.org/forums/index.php?t=getfile&id=1355) downloaded 511 times

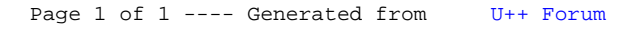